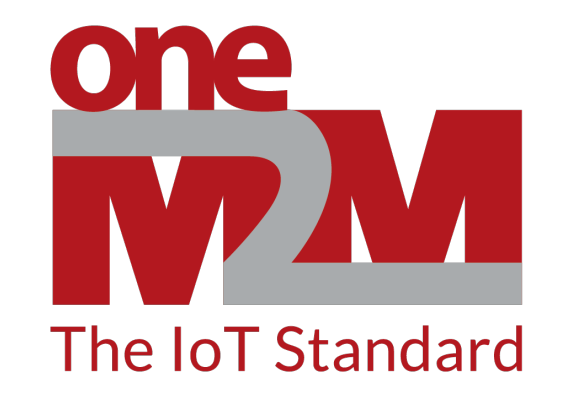

# *How to use oneM2M's standards to build*

#### *open and interoperable IoT systems*

*(9) Flex Containers*

www.oneM2M.org

### **Containers and FlexContainers**

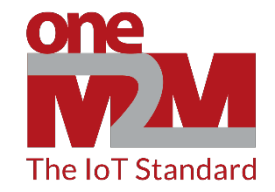

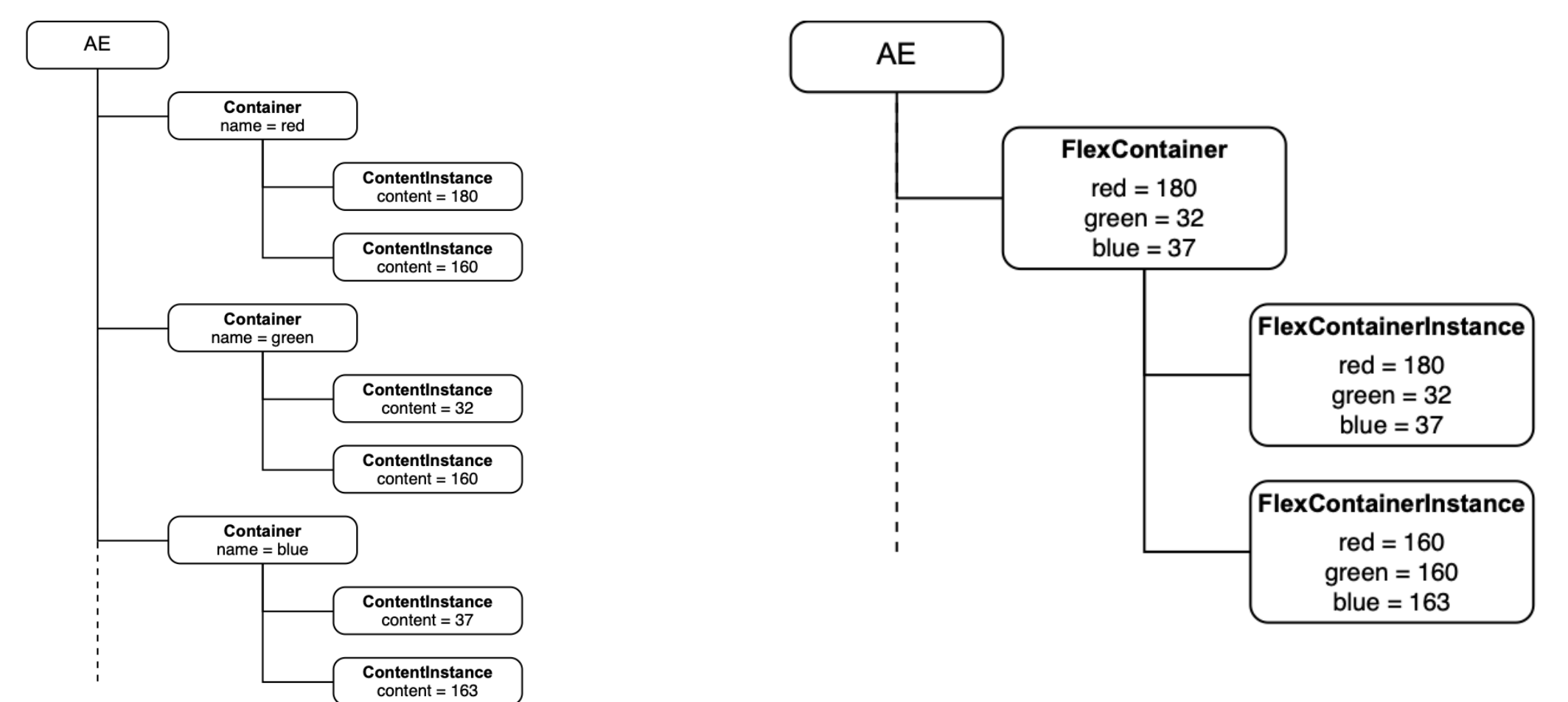

#### **Colour Data Model using FlexContainers and FlexContainerInstances**

oneM2M Model: org.onem2m.common.moduleclass.colour

**Colour Data Model using Containers and ContentInstances** 

## **FlexContainer scenario steps**

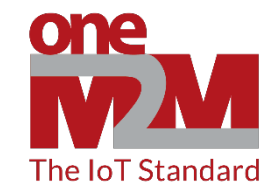

- 1. Create a <flexContainer> [colour] specialization resource
- 2. Update a [colour] resource
- 3. Retrieve a <flexContainer> resource
- 4. Enable <flexContainerInstance> resource
- 5. Retrieve <flexContainerInstance> resources